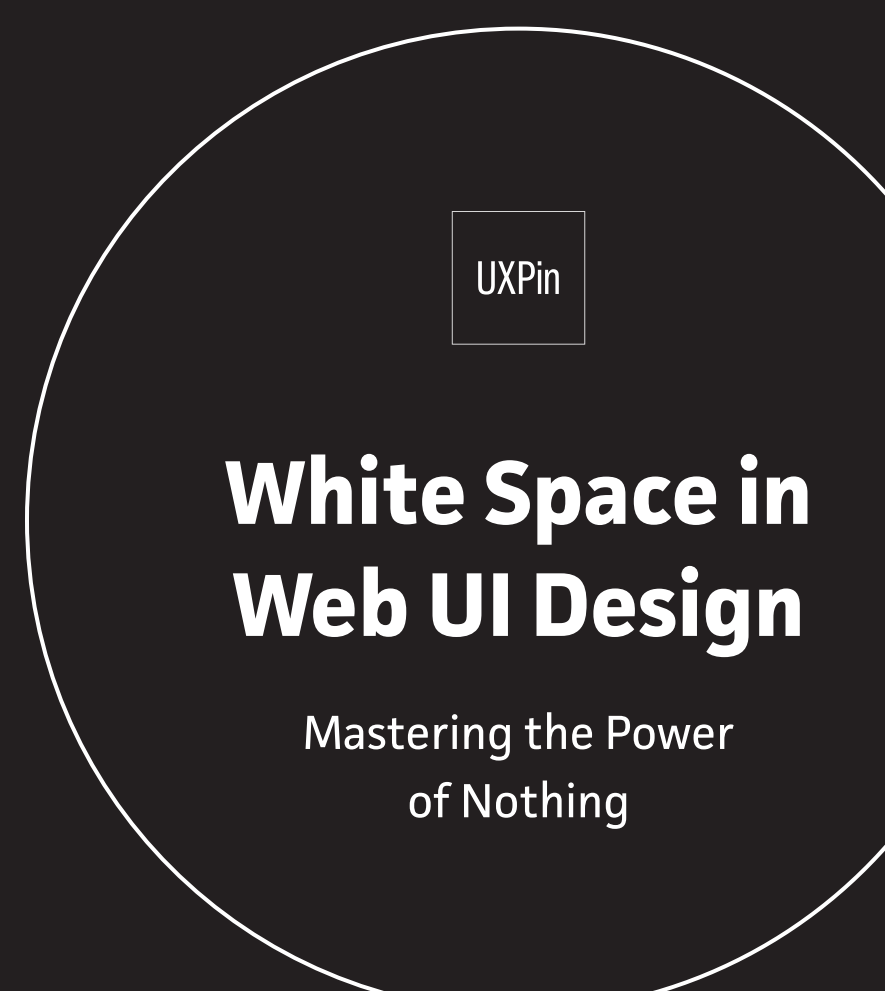

**UXPin** 

# **White Space in Web UI Design**

Mastering the Power of Nothing

Copyright © 2015 by UXPin Inc.

All rights reserved. No part of this publication text may be uploaded or posted online without the prior written permission of the publisher.

For permission requests, write to the publisher, addressed "Attention: Permissions Request," to hello@uxpin.com.

## **Index**

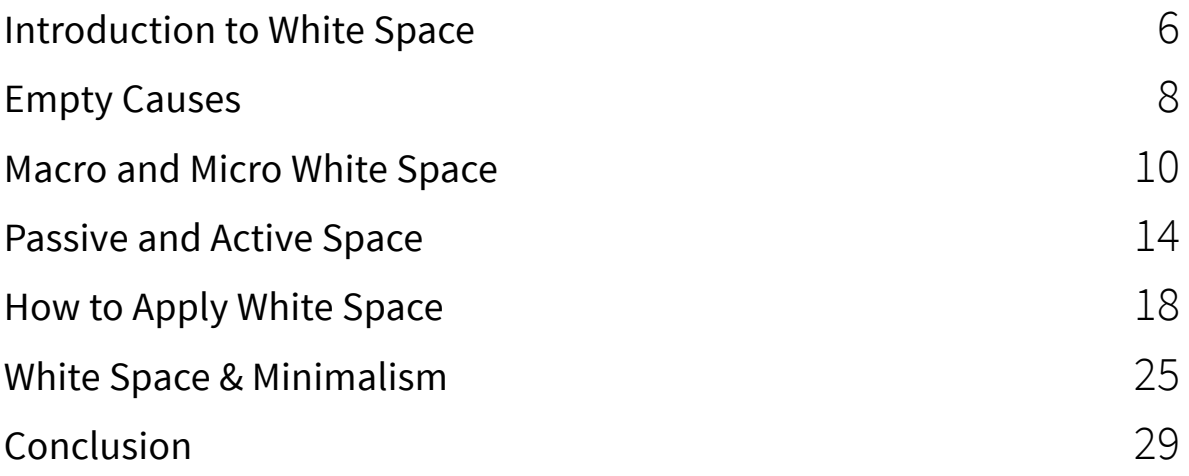

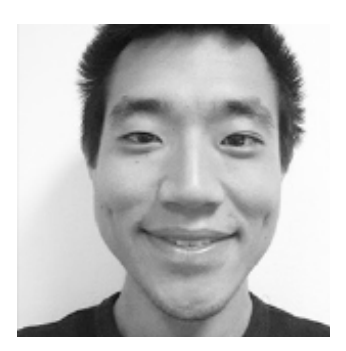

Jerry Cao is a content strategist at UXPin where he gets to put his overly active imagination to paper every day. In a past life, he developed content strategies for clients at Brafton and worked in traditional advertising at DDB San Francisco. In his spare time he enjoys playing electric guitar, watching foreign horror films, and expanding his knowledge of random facts. [Follow me on Twitter](https://twitter.com/jerrycao_uxpin)

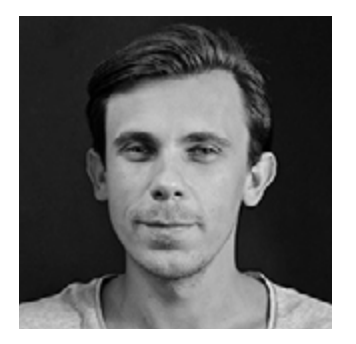

Co-founder and head of product, Kamil previously worked as a UX/UI Designer at Grupa Nokaut. He studied software engineering in university, but design and psychology have always been his greatest passions. [Follow me on Twitter @ziebak](https://twitter.com/ziebak)

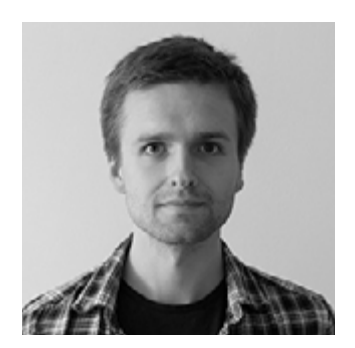

Krzysztof is a graphic designer at UXPin. He is also a typography enthusiast and a founder of the global [Typeseeing Project](https://www.facebook.com/typeseeing). Since 2014, he has been an instructor at the Academy of Fine Arts in Gdansk, where he teaches his students about design theory and design software. In his free time, he enjoys playing and inventing board games. [Follow me on Behance](https://www.behance.net/stryjewski)

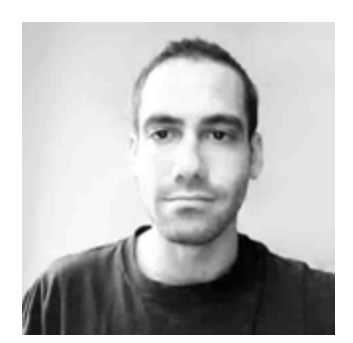

With a passion for writing and an interest in everything anything related to design or technology, Matt Ellis found freelance writing best suited his skills and allowed him to be paid for his curiosity. Having worked with various design and tech companies in the past, he feels quite at home at UXPin as the go-to writer, researcher, and editor. When he's not writing, Matt loves to travel, another byproduct of curiosity.

## <span id="page-5-0"></span>**Introduction to White Space**

Your design lives within a finite screen. There is only so much that can be said, done, and offered within that tiny box, and so every last pixel is valuable real estate.

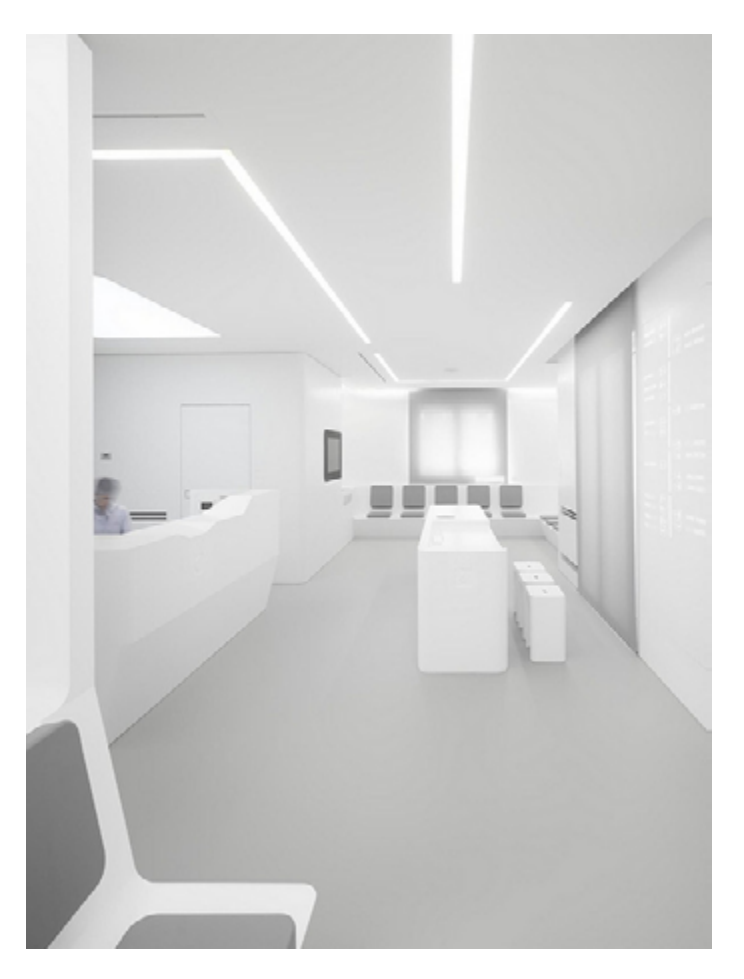

*Source: "bureauhub architecture…" [Forgemind ArchiMedia.](https://www.flickr.com/photos/eager/11924949604/) [Creative Commons](https://creativecommons.org/licenses/by/2.0/).* 

Of course even amateur designers know not to overload a single page, but when it comes to exactly how much white space to include, sometimes even seasoned designers might draw a blank.

White space, or ["negative space"](http://www.1stwebdesigner.com/negative-space-design/) as it's also known  $-$  the two terms are used interchangeably – refers to any screen space between existing elements. It doesn't need to to be white, or even blank (if, for example, you're using a patterned, colored, or textured background). Negative space creates a vacuum of content, which then draws more attention to the existing content.

In this book, we'll discuss the how to apply one the most powerful tools in a designer's toolbox: nothing at all. If you find this book helpful, feel free to share with anyone else who might enjoy it.

Jerry Cao co-written by Kamil Zieba, Krzysztof Stryjewski, and Matt Ellis

## <span id="page-7-0"></span>**Empty Causes**

Negative space has been a part of aesthetic theory from the very beginning.

In digital design, though, this emptiness holds more weight, so to speak. Negative space isn't just visually appealing, it must fulfill the more practical roles of balancing the [visual hierarchy](http://www.awwwards.com/understanding-web-ui-visual-hierarchy.html) and leading the users' eyes to strategic points of interaction. Moreover, if there is text present, white space must also create the most [legible and](http://webdesign.tutsplus.com/articles/typographic-readability-and-legibility--webdesign-12211)  [readable](http://webdesign.tutsplus.com/articles/typographic-readability-and-legibility--webdesign-12211) environment on top of its other duties.

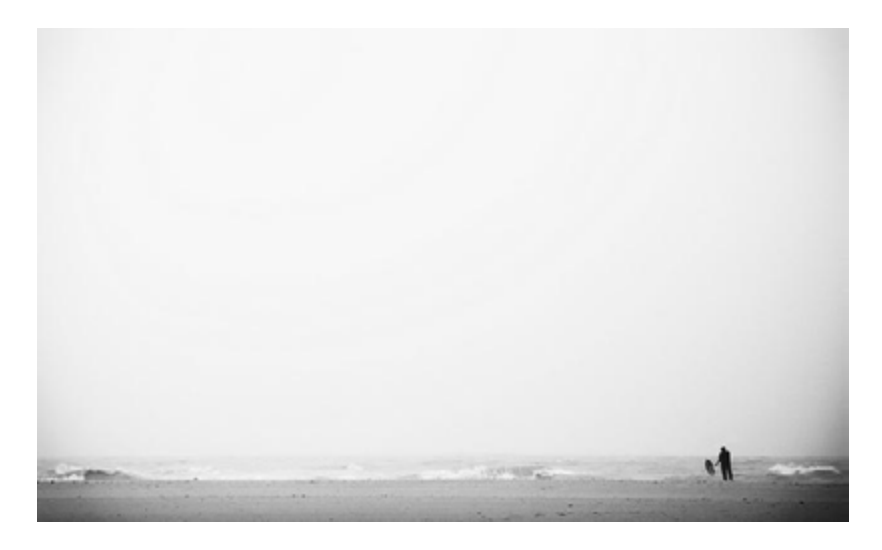

*Source: "I'm alone/Explored." [Vinoth Chandar.](https://www.flickr.com/photos/vinothchandar/6646251667/) [Creative Commons](https://creativecommons.org/licenses/by/2.0/).*

In general, white space directly affects the following areas:

- **• Eye-scanning –** The space between bigger elements (macro white space) affects how the user scans the page, and when used properly can guide the user's sight to notice whichever elements you want. This is helpful for creating a brand identity and increasing user interactions.
- **• Legibility** The space between smaller elements (micro) like letters, lines of texts, list items, and sometimes icons will affect how clearly and quickly each can be read and possibly selected.
- **• Aesthetics –** When looking at the big picture, white space plays a big part in the visual organization (and therefore aesthetics) of the interface. For example, random clustering of content rarely looks good.
- **• Luxury –** Generous white space infuses your page with an air of elegance and sophistication.

To better understand how to apply it, we can categorize the different types of white space (macro and micro), as well as the different ways to use them (passive and active).

## **Macro and Micro White Space**

<span id="page-9-0"></span>Where and how white space is used on a page will affect its role. To simplify this, we can break these types up into macro and micro.

#### **1. Macro White Space**

Macro white space refers to the spacing between large elements. This is the spacing used for:

- General composition
- Separating different elements
- Text columns
- Margins
- Padding
- Space within actual graphics/images

Macro white space heavily affects the user's visual flow, either gently nudging or forcefully push their attention where you want. The rule here is that **larger distances push harder.** You want to strike a balance, however, because too much white space violates [Gestalt Principles](http://thenextweb.com/dd/2015/03/17/how-to-apply-optical-illusions-to-web-ui-design/) and weakens the relationships between objects.

Let's look at art director [Tomasz Wysocki](http://theafrix.com/work)'s site for an example of how white space entices user interaction.

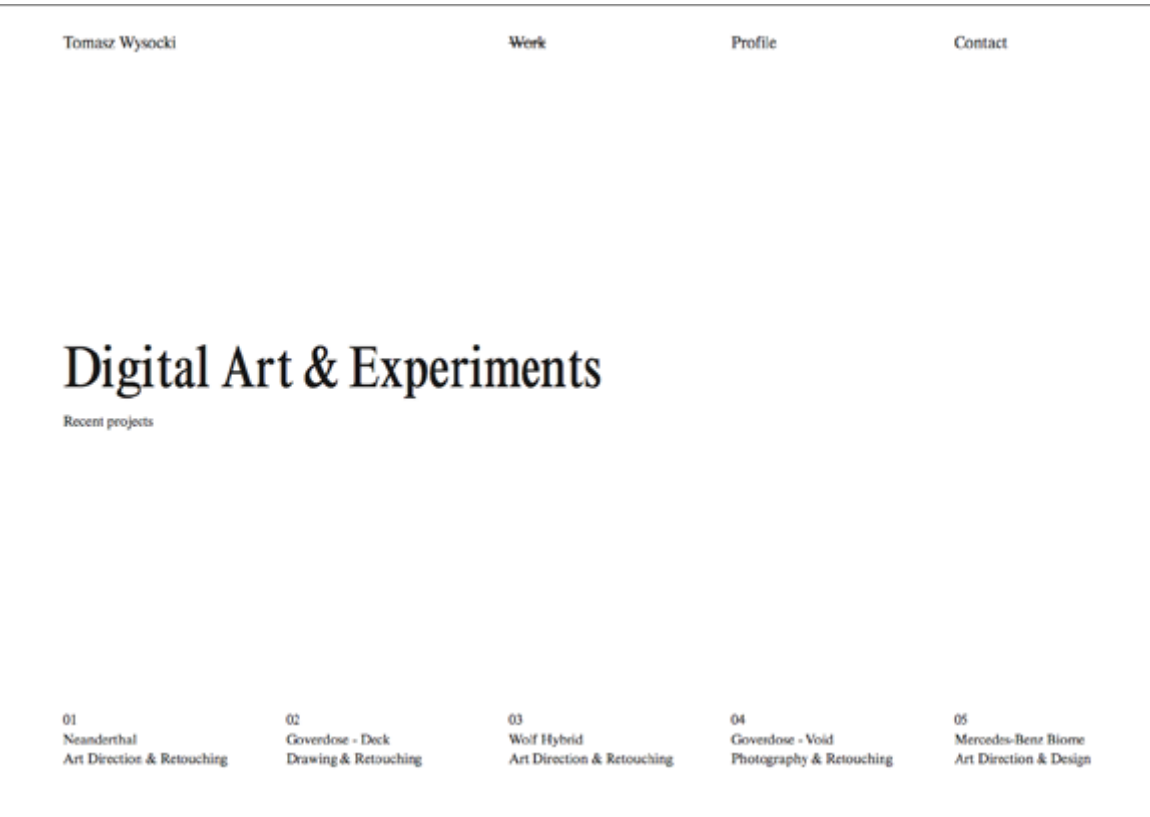

*Source: [Tomasz Wysocki](http://theafrix.com/work)*

The first thing most users will notice is the page's title, "Digital Art & Experiments" in an atypical sans-serif typeface. In conjunction with the text's size, the white space surrounding the title funnels the users' attention there from both sides. The top and bottom menus, too, also attract attention, though not as much since they only have space on one side. Overall, the white space does its job of drawing attention, but the design is actually deceptively simple.

Wysocki actually uses the white space as a blank canvas for surprising us with the richness of his work. Upon hovering over any of the bottom navigation, we are treated to a full-page background image of the work. The effect creates an almost childlike joy of discovery: we stumble into a blank space, only to find that each drawer is filled with visual delight.

You can see below how dramatically the screen transforms upon hover:

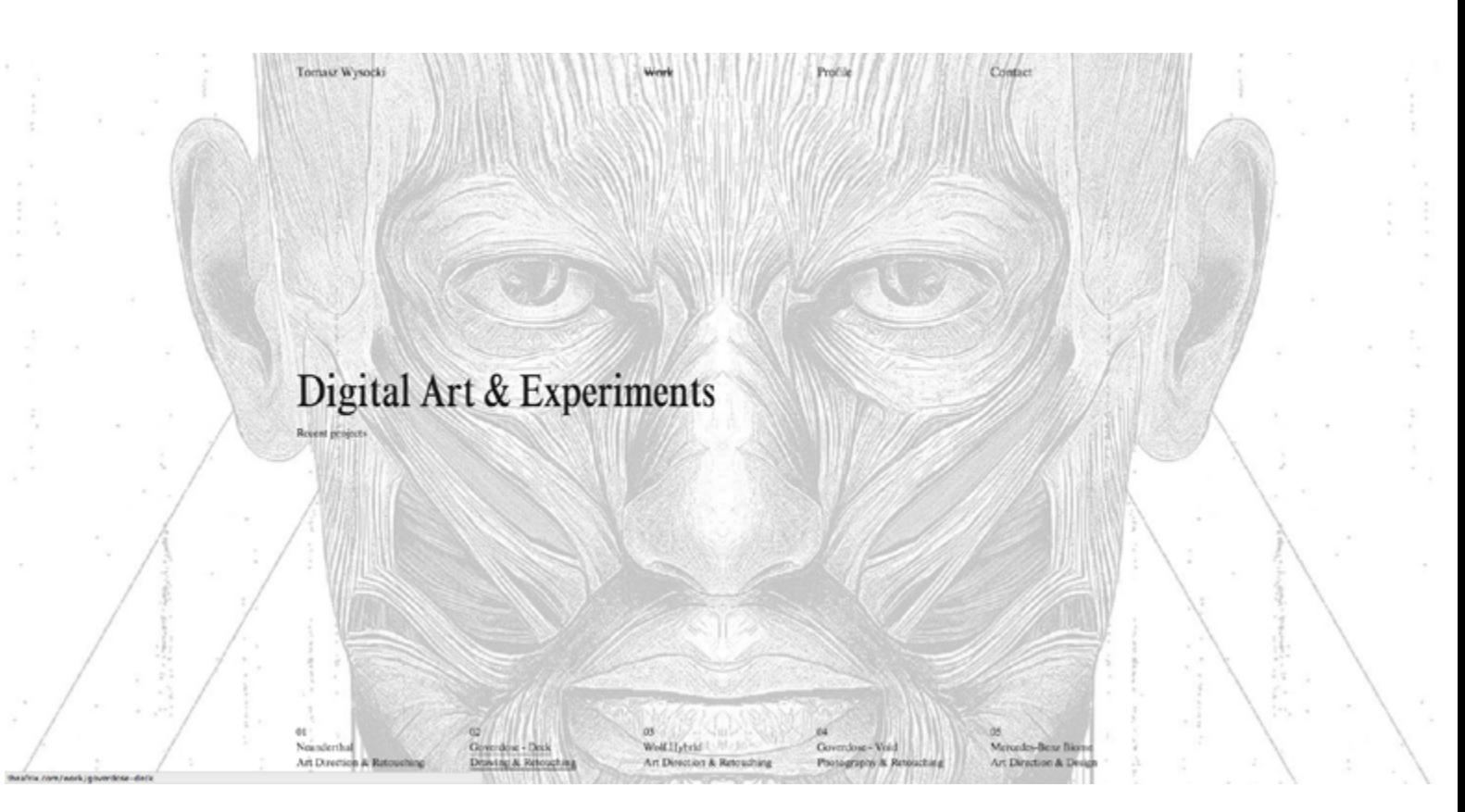

*Source: [Tomasz Wysocki](http://theafrix.com/work)*

By using white space as a tool for luring users into his work, Wysocki creates an experience that is strangely addictive. After the first work appears, we want to see what else he's hidden from  $us - it$ feels counterintuitive from a [discoverability standpoint](http://scottberkun.com/essays/26-the-myth-of-discoverability/) (since you'd want to reveal the most important content), but it works because it's executed with the perfect level of intrigue.

#### **2. Micro White Space**

On the other hand, when designers mention micro white space, they are referring to the space between smaller elements, or the elements within greater elements. These include:

- Letters
- Lines of Text
- Paragraphs
- List Items
- Buttons & Icons

Micro white space is used mostly for the overall clarity of the site, specifically legibility of typography (how clearly you can distinguish each letter). When adding space in and around text, you'll want to strike the balance between just enough to aid clarity, but not so much that it distracts from more important elements. It's usually a good idea to set the line height (vertical space between lines) to around 1.5x your type size.

As we mentioned when discussing the Gestalt principles in our [Web](http://www.uxpin.com/visual-web-ui-design-colors-space-contrast.html?utm_source=White%20Space%20in%20Web%20UI%20Design%3A%20Mastering%20the%20Power%20of%20Nothing&utm_medium=pocket%20guide&utm_content=Mastering%20the%20Power%20of%20Nothing&utm_campaign=White%20Space%20in%20Web%20UI%20Design)  [UI Design for the Human Eye](http://www.uxpin.com/visual-web-ui-design-colors-space-contrast.html?utm_source=White%20Space%20in%20Web%20UI%20Design%3A%20Mastering%20the%20Power%20of%20Nothing&utm_medium=pocket%20guide&utm_content=Mastering%20the%20Power%20of%20Nothing&utm_campaign=White%20Space%20in%20Web%20UI%20Design), putting elements in close proximity also suggests they function similarly. Micro white space can help suggest a relationship between buttons or links, and mimicking this spacing elsewhere reinforces a pattern, which increases recognition (and [learnability](http://www.uxbooth.com/articles/when-is-learnability-more-important-than-usability/)) with use.

While macro and micro are the types of white space, each can be used either passively or actively, which we'll explain now.

### **Passive and Active Space**

<span id="page-13-0"></span>The application of white space all depends upon context.

As we said above, the more space used, the stronger the pull. But you don't always want the strongest pull possible for every element on a page, not to mention how much screen real estate that would consume.

Let's look at how passive and active space help create balance in negative space.

#### **1. Passive Space**

Think of [passive white space](http://alistapart.com/article/whitespace) as the bare minimum.

Without enough white space, a site becomes illegible and frustrating to navigate, as effort is required to make sense of the jumble. Passive white space is however much white space is required to make the site comprehensible.

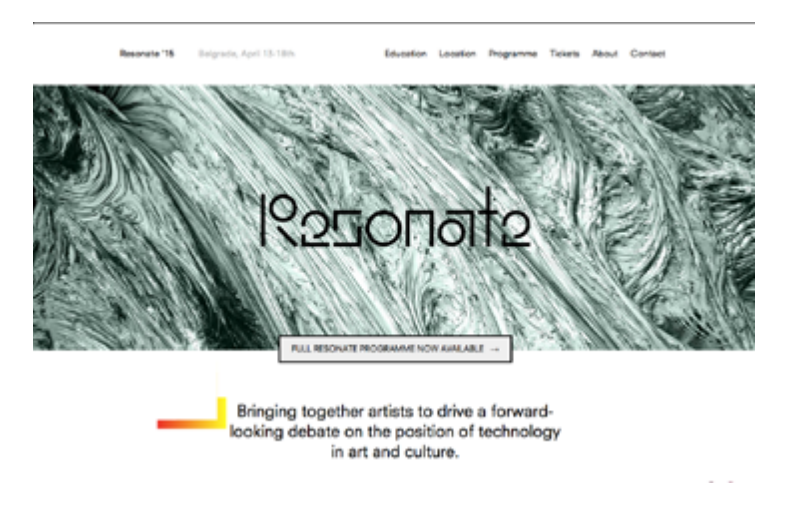

*Source: [Resonate '15](http://resonate.io/2015)*

In the above example, take a look at the spacing between the words/links at the top navigation bar. Also, look at the text at the bottom and the spacing between the letters, words, and lines. Do you notice anything out of the ordinary? You shouldn't, they're all spaced so as not to draw attention. That's passive spacing.

For macro white space, passive spacing means adding enough borders and margins to clarify the distinctions between elements and avoid confusion. For example, putting enough space between a login navigation bar and a site navigation bar at the top of the screen.

For micro white space, this means spacing out letters, lines of text, and paragraphs to maximize readability, and spacing items in a list or menu to make them individually easy to spot when scanning (in other words, removing clutter).

Passive applications should feel organic and natural. In fact, **the main purpose of passive white space is that it goes unnoticed**. What makes it passive is that it doesn't draw attention to itself. It simply looks "normal."

The moment when enough space is used that it starts to stand out, then it becomes active.

#### **2. Active Space**

Using white space actively is attempting to influence your user's visual flow. Surrounding an element with a large amount of white space is a great way to get it noticed.

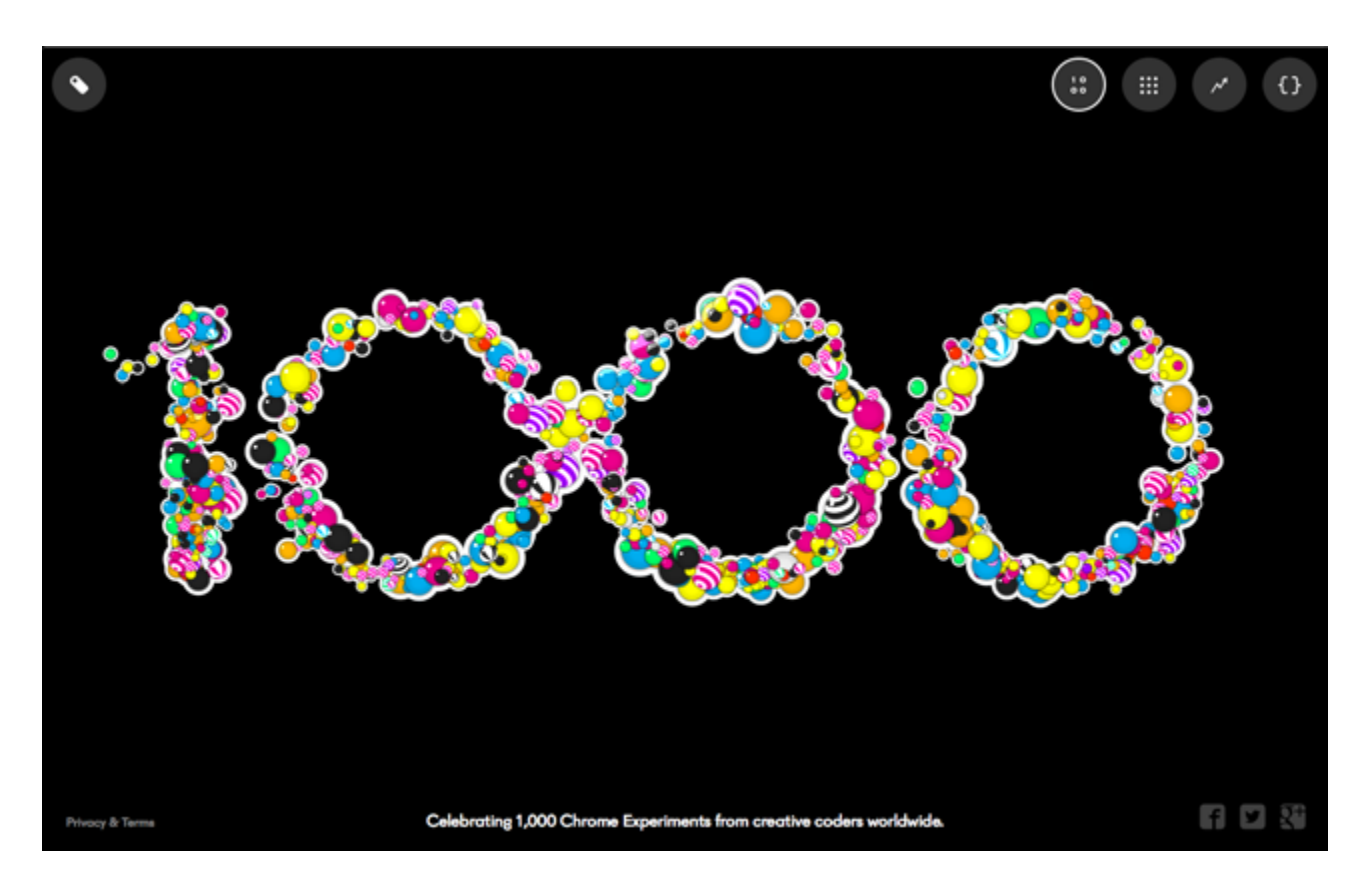

*Source: [1000: Chrome Experiments](http://1000.chromeexperiments.com/)*

There are actually a lot of elements on the above page: navigation tabs, social media links, even legal information. However, the most prominent is clearly the interactive "1000" graphic that's dead center. By shrinking and pushing the other elements to the corners, the designers at [Chrome Experiments](http://1000.chromeexperiments.com/) actively maximize the space around the element they want the users to interact with most.

Likewise, minimizing the amount of space between a smaller line and the one proceeding may be a good way to "hide" it, as is often seen with legal requirements or copyright information. See how, below, the line "FiberSensing is an HBM Brand" is displayed without drawing too much attention.

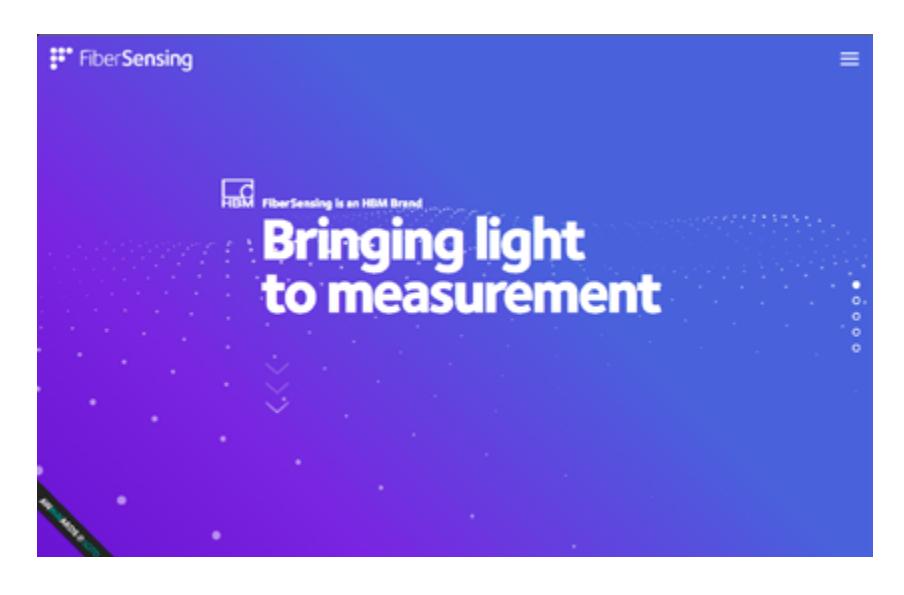

*Source: [HBM FiberSensing](http://www.fibersensing.com/)*

Macro white space is often used actively to draw attention to the page's single main focus, or to separate more important elements from the pack.

However, it can also be used with micro white space. [Mark Boul](http://alistapart.com/article/whitespace)[ton explains in an A List Apart piece](http://alistapart.com/article/whitespace) that he sometimes applies active spacing around a particular quote or paragraph within a block of text in order to draw attention to it. This is great way to emphasize the most useful points of your content to users who are just scanning.

At this point, we're getting into the strategic use of varying amounts of white space. This could be thought of as different degrees of minimalism, which we'll explain below.

## **How to Apply White Space**

<span id="page-17-0"></span>Every website uses space differently based on the purpose of the content.

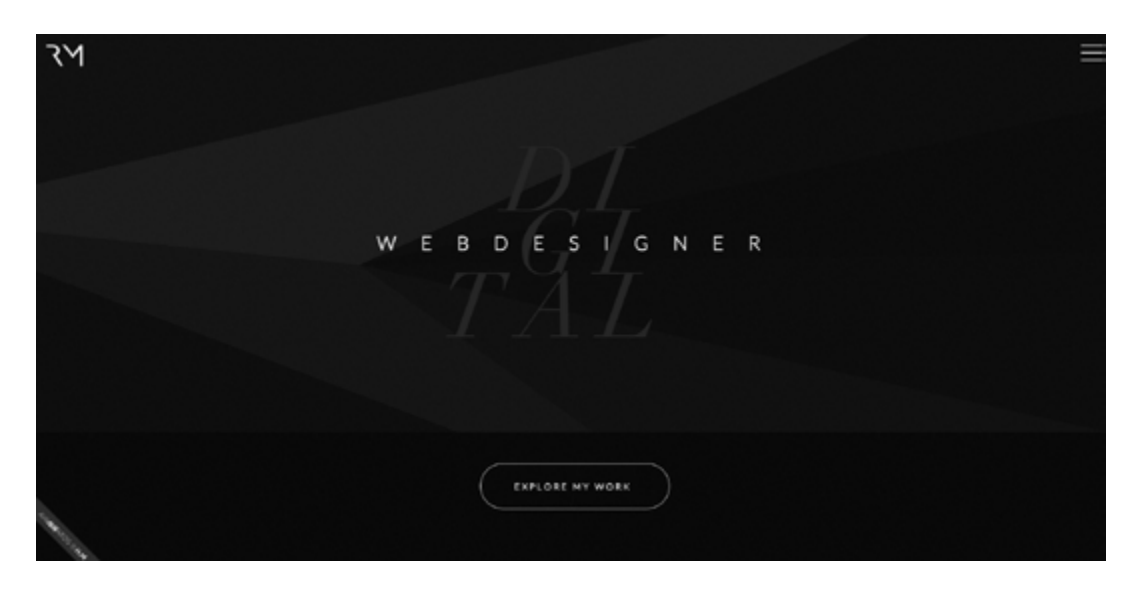

*Source: [Raphael Malka](http://raphaelmalka.com/home)*

For example, a landing page may leave plenty of negative space because the focus is mostly on a call-to-action button (download button or "Learn More" type of button, as you can see above).

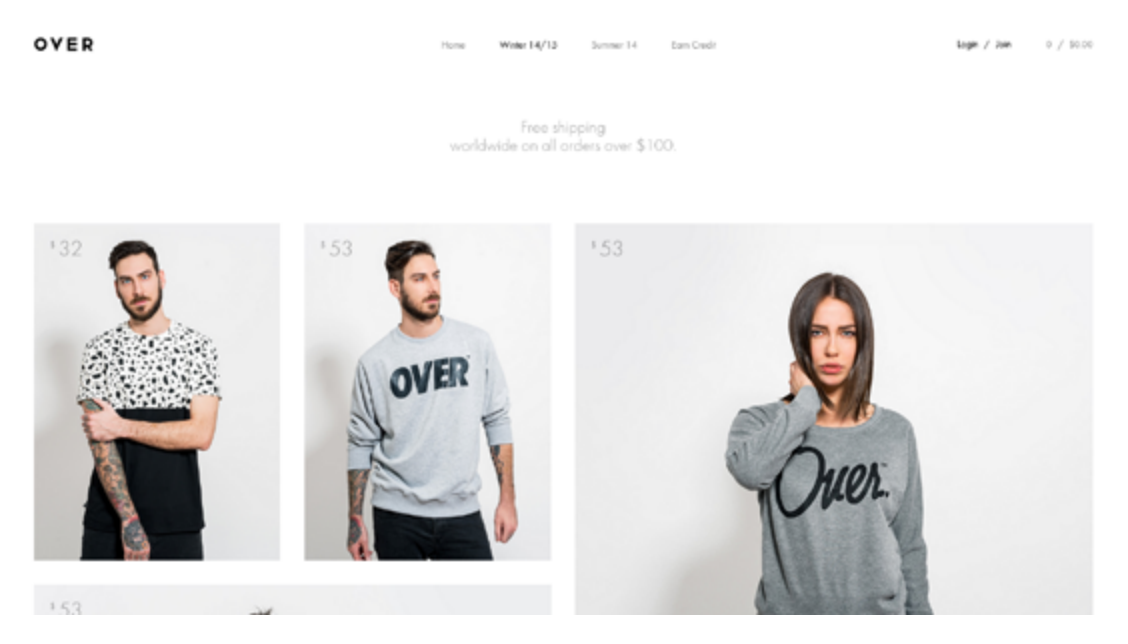

*Source: [Over Clothing](https://overclothing.com/winter-14-15-collection/)* 

On the contrary, an eCommerce store like **[Over Clothing](https://overclothing.com/winter-14-15-collection/)** has a lot more content which needs to be squeezed into a layout. There will still be a need for white space but it probably won't be as lavishly care-free as you'd find in a simple landing page.

The bottom line is that white space should be used within context, which means there aren't many hard-and-fast rules to apply onto every website. But here are some general tips to keep in mind:

- **• Get a feel for each website and its organization** In fact, designer Paul Boag suggests you [limit a page to 15 points of attention](https://boagworld.com/design/why-whitespace-matters/). For each item you add to the interface, subtract one point.
- **• Compare your ideas with other similar designs**  Consider how other designers put together white space in layouts. For example, [this gallery from awwwards](http://www.awwwards.com/websites/minimal/) is a fantastic starting point.
- **• Understand that content relationships are defined by surrounding white space** – [Passive white space](http://alistapart.com/article/whitespace) creates breathing room, while [active white space](http://www.vanseodesign.com/web-design/active-space-examples/) leads users eye's towards relevant content.

Now, let's dive a little deeper into the spatial elements of white space and how to apply it practically.

#### **1. Spatial Design Features**

Composition is the gestalt. It's the whole website which arises from the sum of its parts. To fully understand what works and why, you must study white space from a compositional and microscopic level.

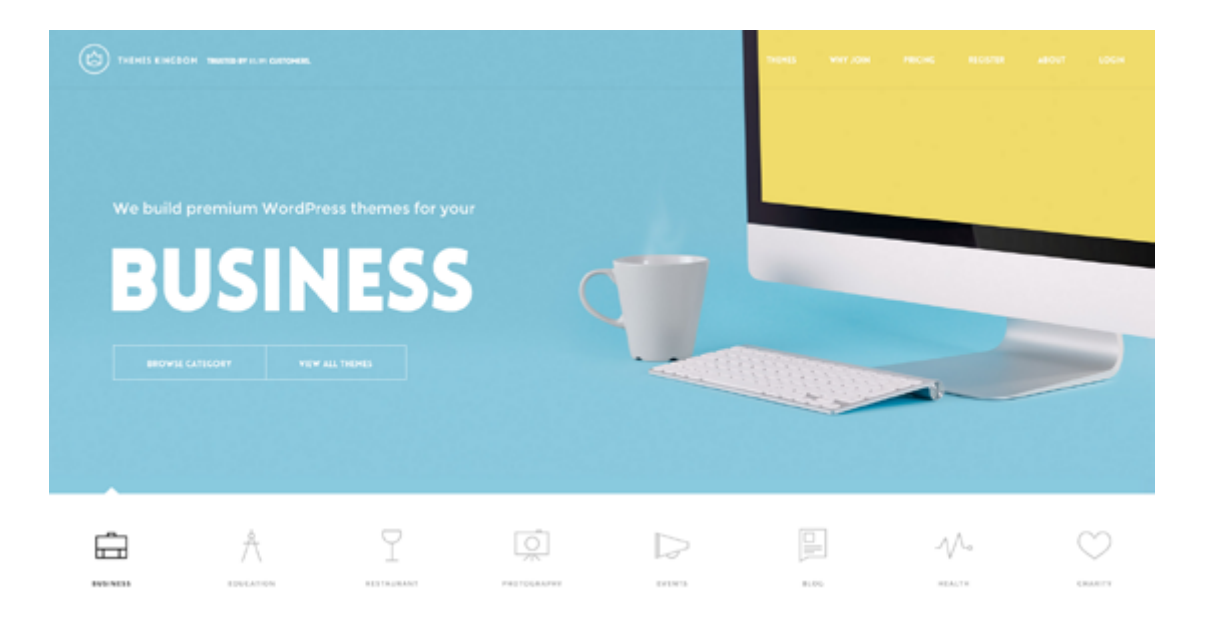

*Source: [Themes Kingdom](http://www.themeskingdom.com/)*

[Themes Kingdom](http://www.themeskingdom.com/) is a good example because their layout uses a variety of different spatial elements for different reasons. The negative space found between top navigation links (shown above) feels more compact than the space between block elements on the bottom of the homepage. Nav links are crammed into a closely-packed navbar, the text is smaller, and the links feel like a more subtle piece of the header. On the other hand Themes Kingdom uses many big links with extra padding lower on the page. These links feel more spacious and captivating in comparison to the smaller navbar.

Although the navigation links are smaller, they still come across as one large collection of links. White space for grouped elements should be used to convey similarities of links. To forge a close relationship between content it's a good idea to float elements side-by-side. Take for example the various theme category links found directly underneath the header. These links are quaint yet distinct featuring thin line icons for aesthetic appeal.

As described in *[Web UI Design for the Human Eye](http://www.uxpin.com/visual-web-ui-design-colors-space-contrast.html?utm_source=White%20Space%20in%20Web%20UI%20Design%3A%20Mastering%20the%20Power%20of%20Nothing&utm_medium=pocket%20guide&utm_content=Mastering%20the%20Power%20of%20Nothing&utm_campaign=White%20Space%20in%20Web%20UI%20Design)*, the laws of Gestalt dictate that objects in closer proximity will appear as one "unit" whereby the white space acts as a visual cue.

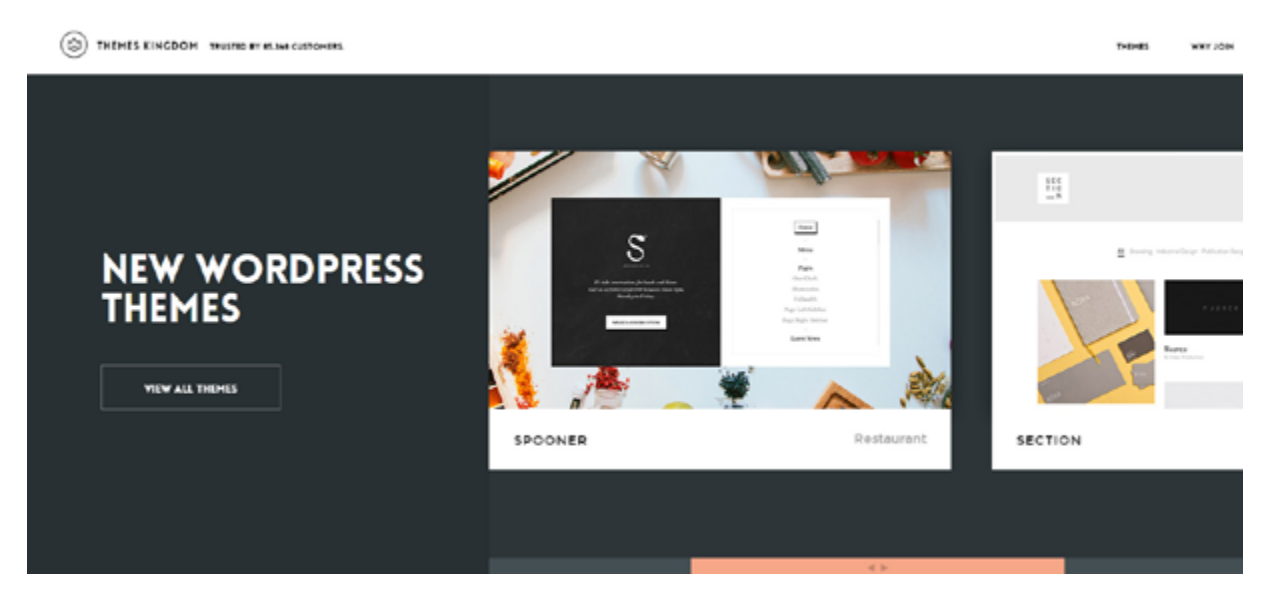

*Source: [Themes Kingdom](http://www.themeskingdom.com/)*

But other items like the theme gallery widget are meant to be spaced out. More space between the text and images (combined with a contrasting color) forces visitors to draw their attention to that gallery widget since nothing else is distracting. It's a handy little technique for links, buttons, or featured content where you'd like to see more user interactivity.

Portfolio sites are another great source of white space inspiration since designers take great care to frame their work with taste and sensibility. A great website design wraps all of this visual information in a spectacular gift box.

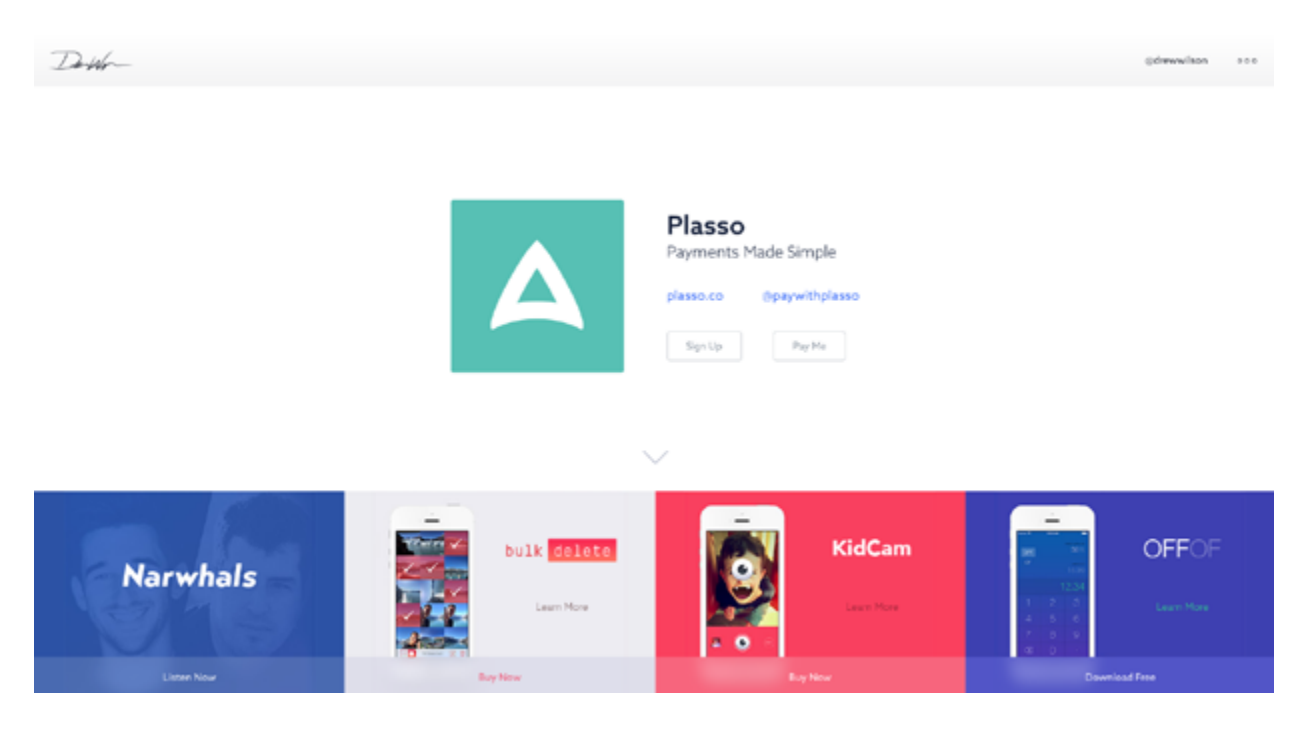

*Source: [Drew Wilson](http://drewwilson.com/)*

While there are many great examples available, we recommend checking out [Drew Wilson's website](http://drewwilson.com/). The white space on his portfolio is based entirely on the content structure to enhance certain blocks of text & imagery.

His layout is also meant to be a [single-page design.](http://www.awwwards.com/websites/single-page/) Without extra pages, all of the content is forced into a small layout which requires a keen sense of white space and compositional balance.

You should notice that his website doesn't just rely on typography, color, space, animation, or any other single design technique. All

of these principles are combined together so that they fit quite naturally into the overall layout.

### **2. Pragmatic Application**

Although each website design is unique, you should always pair white space with other design techniques that work well off each other.

Here's some more tips for practically applying white space:

- **• Variety is a good thing** Some areas may need less white space, others may need a lot more. Go with the flow and rely on your designer's intuition.
- **Prioritize legibility and readability** Before you start designing, create an [interface inventory](http://bradfrost.com/blog/post/interface-inventory/) to assess the scope of your content. Once you're done, try creating some rough [content](http://bradfrost.com/blog/mobile/bdconf-stephen-hay-presents-responsive-design-workflow/)  [wireframes](http://bradfrost.com/blog/mobile/bdconf-stephen-hay-presents-responsive-design-workflow/) to assess how much space is required for legibility (how well you can discern the letters and words) and readability (how well you can scan the content).
- **• Break out of the vacuum**  Use contrasting colors, disparative font sizes, and [asymmetrical white space](http://www.vanseodesign.com/web-design/active-space-examples/) to add extra style into a layout. Understand that white space is a reactive design element and affects the perception of all surrounding elements.

The application of white space is both aesthetic and pragmatic. It affects digital design just like it would affect a painting – but a website

is not a painting. A website is meant to be touched, clicked, scrolled, and used by as many people as possible.

Pragmatic white space creates a structure around content which is vital to the success of any design. Take a peek at [why whitespace](https://boagworld.com/design/why-whitespace-matters/)  [matters](https://boagworld.com/design/why-whitespace-matters/) to learn more about designing space for content.

## **White Space & Minimalism**

<span id="page-24-0"></span>The more white space you use, the more minimalistic your page becomes since you'll need to remove elements to prevent clutter.

Minimalism is a design philosophy that's neither good nor bad – it simply states that you remove any noise so users can focus on the content. As you trim away the bells and whistles, the remaining content stands proud amidst the elegance of space.

Minimalism affects your site in a couple ways: the amount of elements present, and the perception of luxury.

### **1. Amount of Elements**

The less elements you have on your page, the more powerful each individual element becomes.

If you have only one thing on your page, even tucked away in the corner, it will become the sole focus of your user. If you have a hundred tiny things, your users will either begrudgingly sift through them for their point of interest, or more realistically, just give up from [choice paralysis.](http://uxmyths.com/post/712569752/myth-more-choices-and-features-result-in-higher-satisfac)

This is relevant because the easiest way to increase the white space at your disposal is reducing the number of elements on the page. But we know that's much easier said than done. Minimalism as a philosophy applies to any site – you never want to fill the screen

with anything the user doesn't need. Minimalism as an *aesthetic*, however, is not appropriate for every site since content-heavy sites won't be able to support the bare look.

When it comes to minimalism, remember that the aesthetic is the byproduct and not the goal. The only way you'll achieve the right level of minimalism is to subtract just enough interface objects until the design almost fails, then test the design with users, stopping when you hit the tipping point.

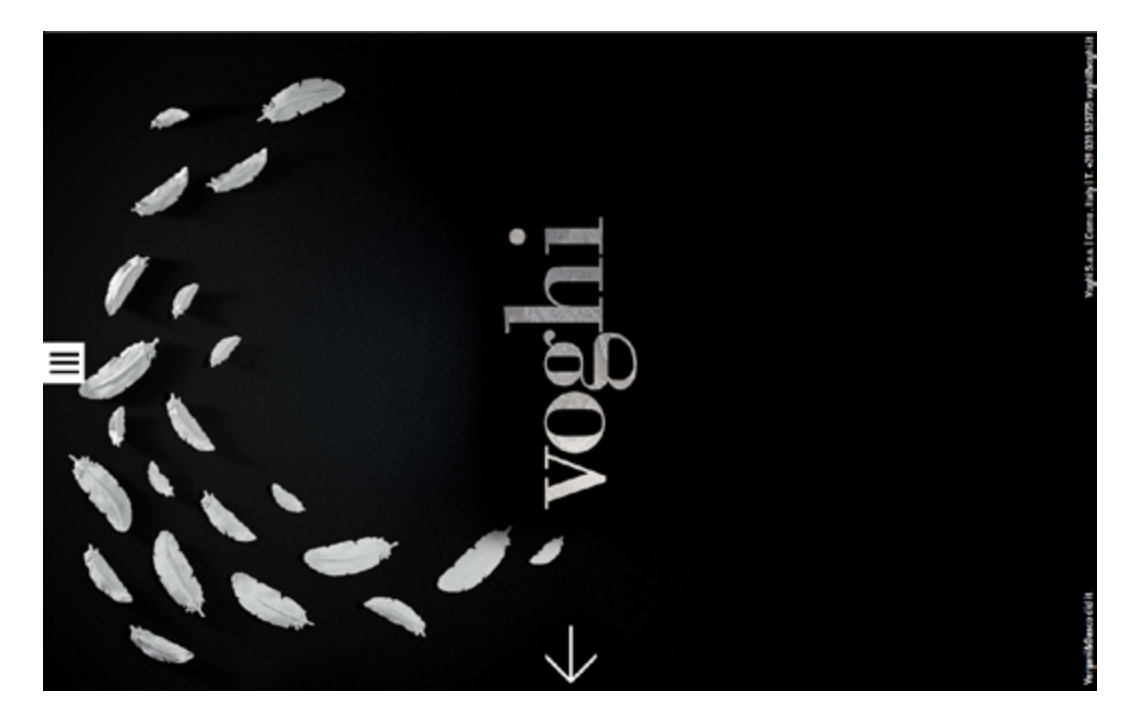

*Source: [voghi](http://www.voghi.it/en/)*

The site for the Italian fashion brand [voghi](http://www.voghi.it/en/) keeps it simple and beautiful. There are only two clickable elements on the screen: the hamburger menu at the side and the arrow at the bottom. With the contact information minimized at the right, the lack of competing visuals focus the attention on the gorgeous graphic, which then leads attention to the arrow.

How you balance the significance of your items is up to you. Some pages have only one clickable link to ensure the user goes where the designer wants. Other sites have many menus of pulldown submenus to ensure that the user chooses exactly the option they want. As [Kayla Knight suggests](http://www.webdesignerdepot.com/2009/12/minimalist-web-design-when-less-is-more/), you could consider removing taglines, "Featured Content", and simplifying your navigation. Of course, that all depends on your brand and product.

#### **2. Perception of Luxury**

Minimalism has become synonymous with luxury, and its use immediately conjures an atmosphere of sophistication, fashion, and elegance. Fashion websites are notorious users of minimalism in their digital designs – but it's rare to find those same designs for bargain or mass-market firms.

The perception of luxury has a direct correlation to the amount of white space:

- **• Heavy white space** is seen as luxurious, high-end, or sophisticated, and as such expensive.
- **• Balanced white space** is seen as, well, balanced affordable but still quality.
- **• Little white space** is seen as cheap, low-quality, and the clutter is also displeasing to look at.

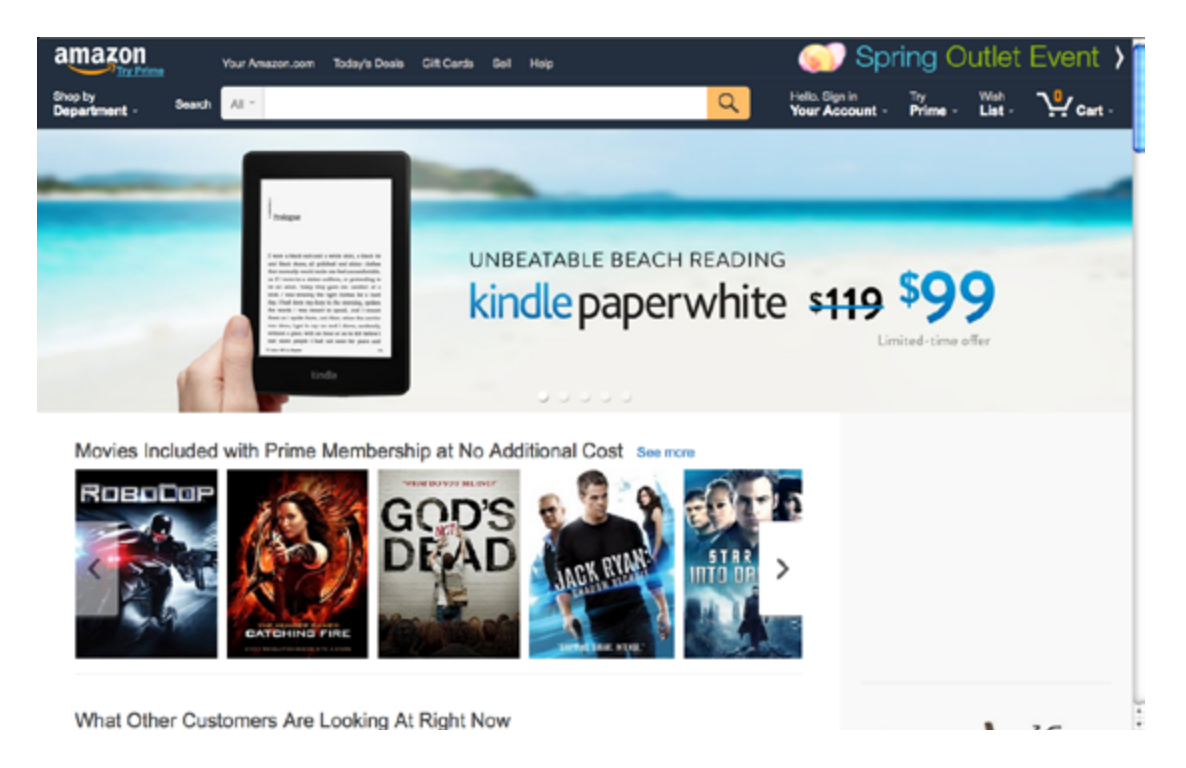

*Source: [Amazon](http://www.amazon.com)*

Compare the fashion website [voghi](http://www.voghi.it/en/) we first examined to this screenshot from Amazon. Amazon is more cluttered and includes more navigation options and promotions. Both sites sell high-end fashion products, but which do you think a typical fashionable user would prefer? What about a reasonable, price-saver type of shopper?

This applies to macro and micro space, but also – and most importantly – to the images used within the site itself. Browsing the photography from fashion websites, you'll notice more artistry applied than the average photography from, say, an electronics website.

Ultimately, you'll always want to start first and foremost with the needs of your users. Research your users, create useful personas, then consider how white space can frame content so they can best accomplish their goals.

## **Conclusion**

<span id="page-28-0"></span>As a visual art, design can't neglect one of its most fundamental artistic principles. Nor should it – the power of white space goes far beyond aesthetics and can be used strategically to further the more business-related goals of interaction design.

At the bare minimum level, its use facilitates the basic functions of a site or app like readability and navigation. But in the hands of an expert, the smart use of white space transforms otherwise plain interfaces into designs that users *want* to interact with.

[Create an interface in UXPin \(7-30 day free trial\)](http://uxpin.com?utm_source=White%20Space%20in%20Web%20UI%20Design%3A%20Mastering%20the%20Power%20of%20Nothing&utm_medium=pocket%20guide&utm_content=Mastering%20the%20Power%20of%20Nothing&utm_campaign=White%20Space%20in%20Web%20UI%20Design)

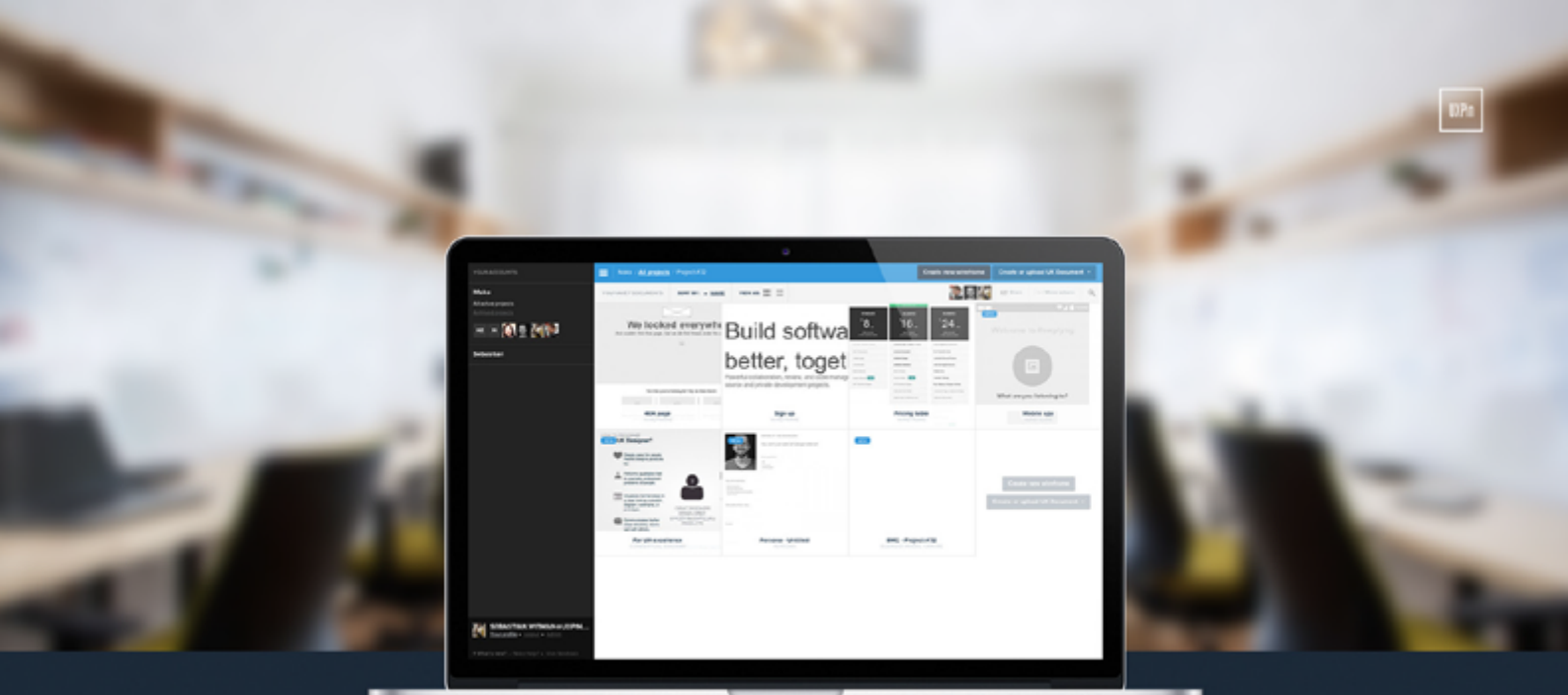

◆ Complete prototyping framework for web, mobile, and wearables

◆ Collaboration and feedback for any team size

◆ Lo-fi to hi-fi design in a single tool

◆ Integration with Photoshop and Sketch

**UXPin** 

www.uxpin.com